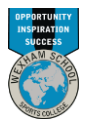

## The Business, Computing and ICT department at Wexham School Computing and ICT Curriculum Map

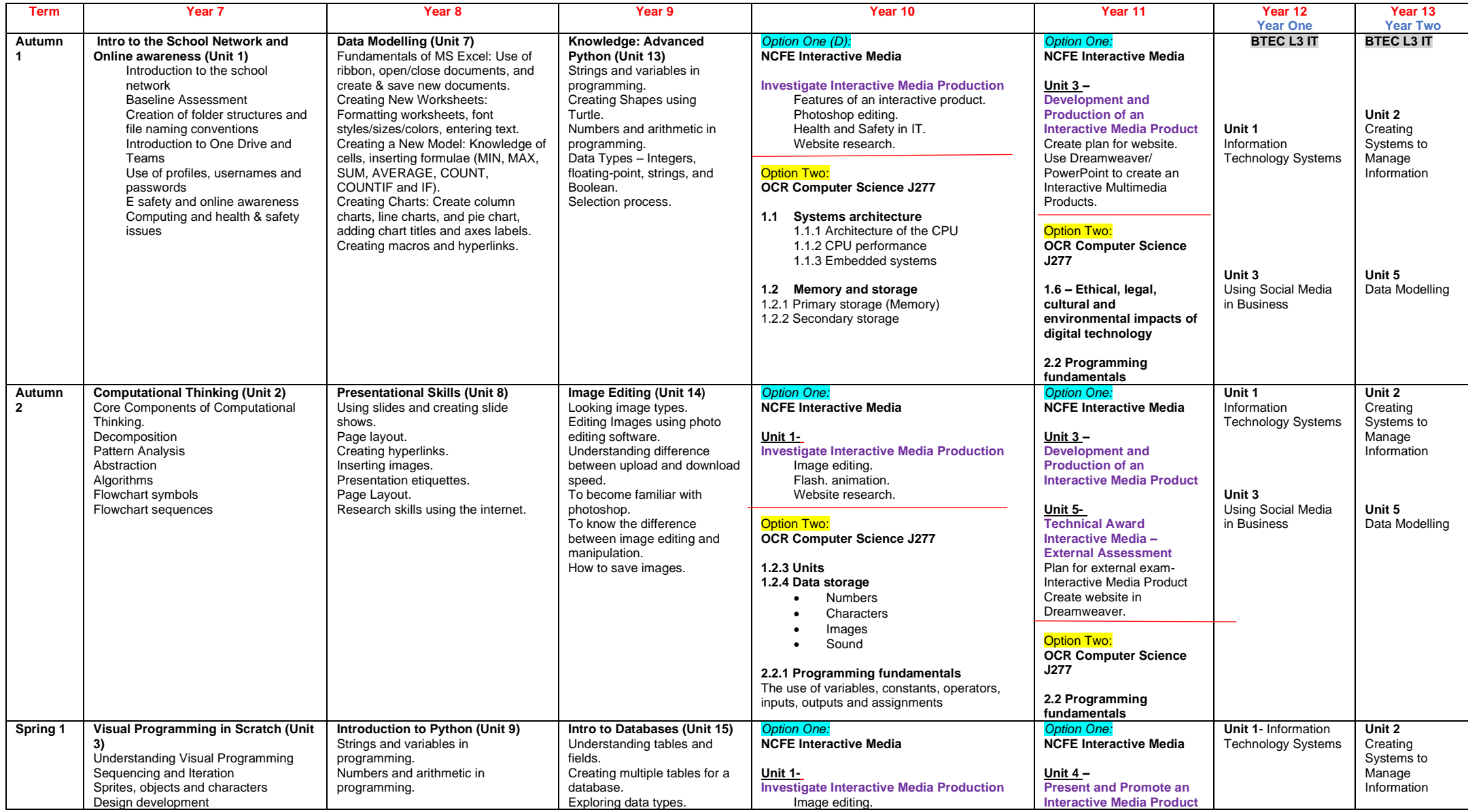

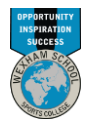

## The Business, Computing and ICT department at Wexham School Computing and ICT Curriculum Map

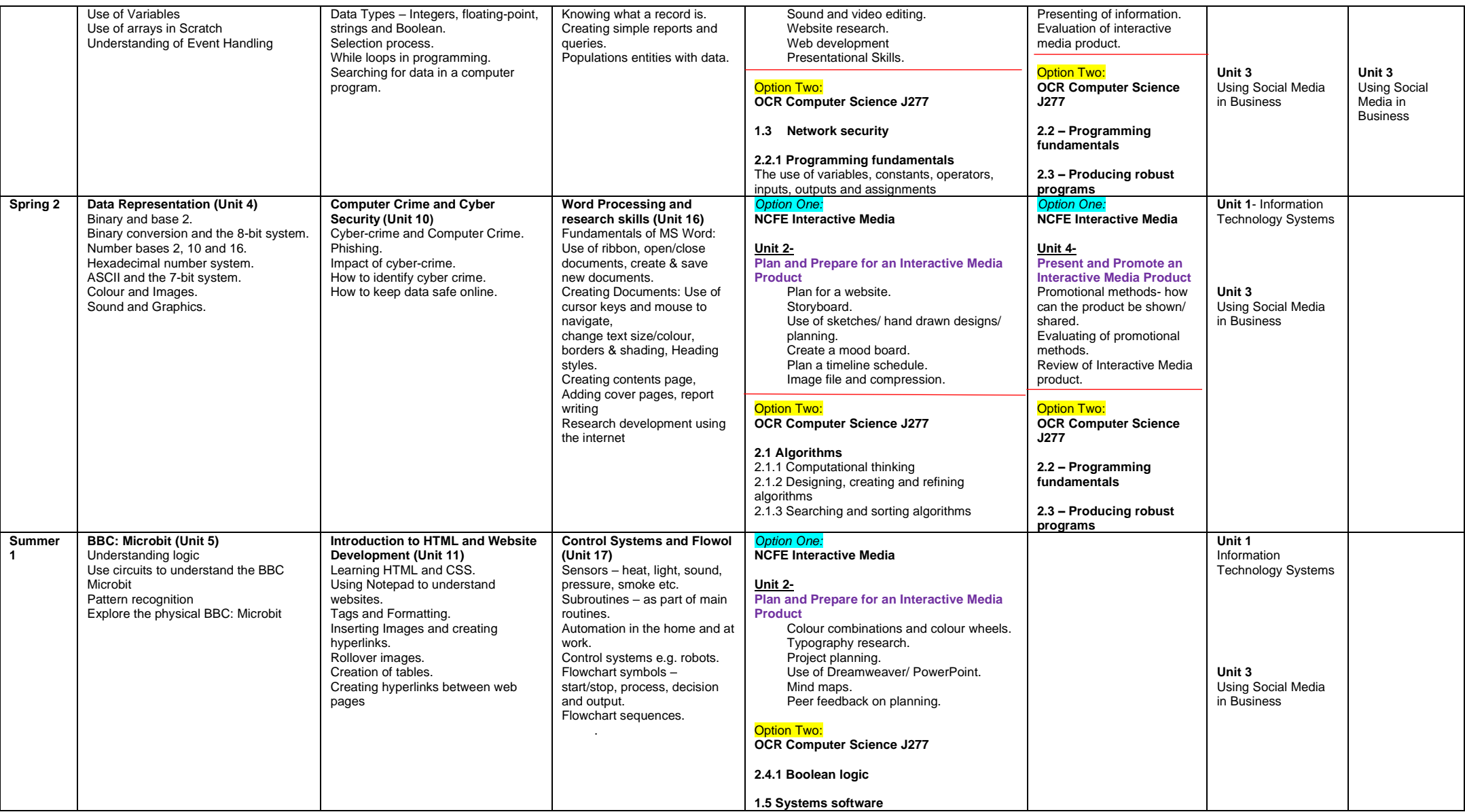

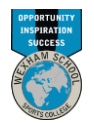

## The Business, Computing and ICT department at Wexham School Computing and ICT Curriculum Map

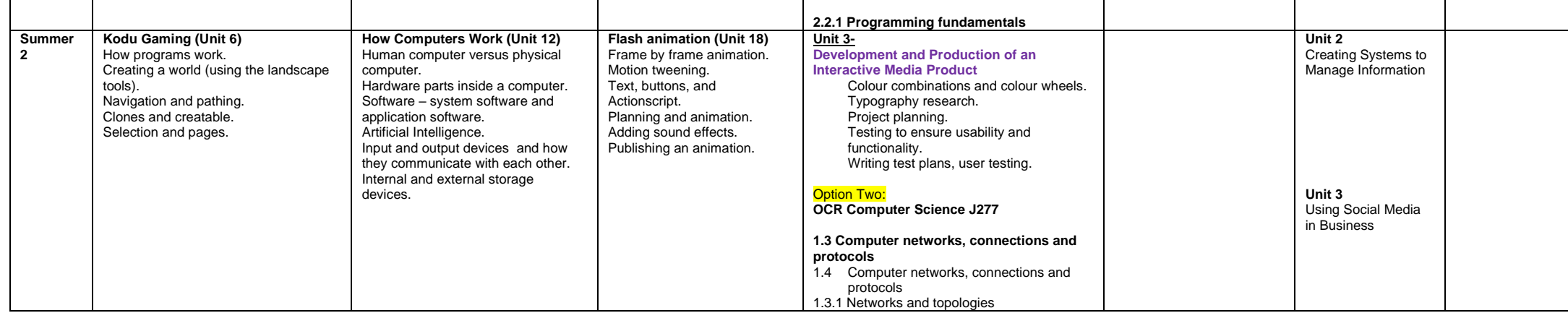